**DICA SIMPLES PARA ACHAR OS VALORES DAS RESISTÊNCIAS DO EQUIVALENTE SÉRIE PARALELO USANDO RESISTÊNCIAS COMERCIAIS**

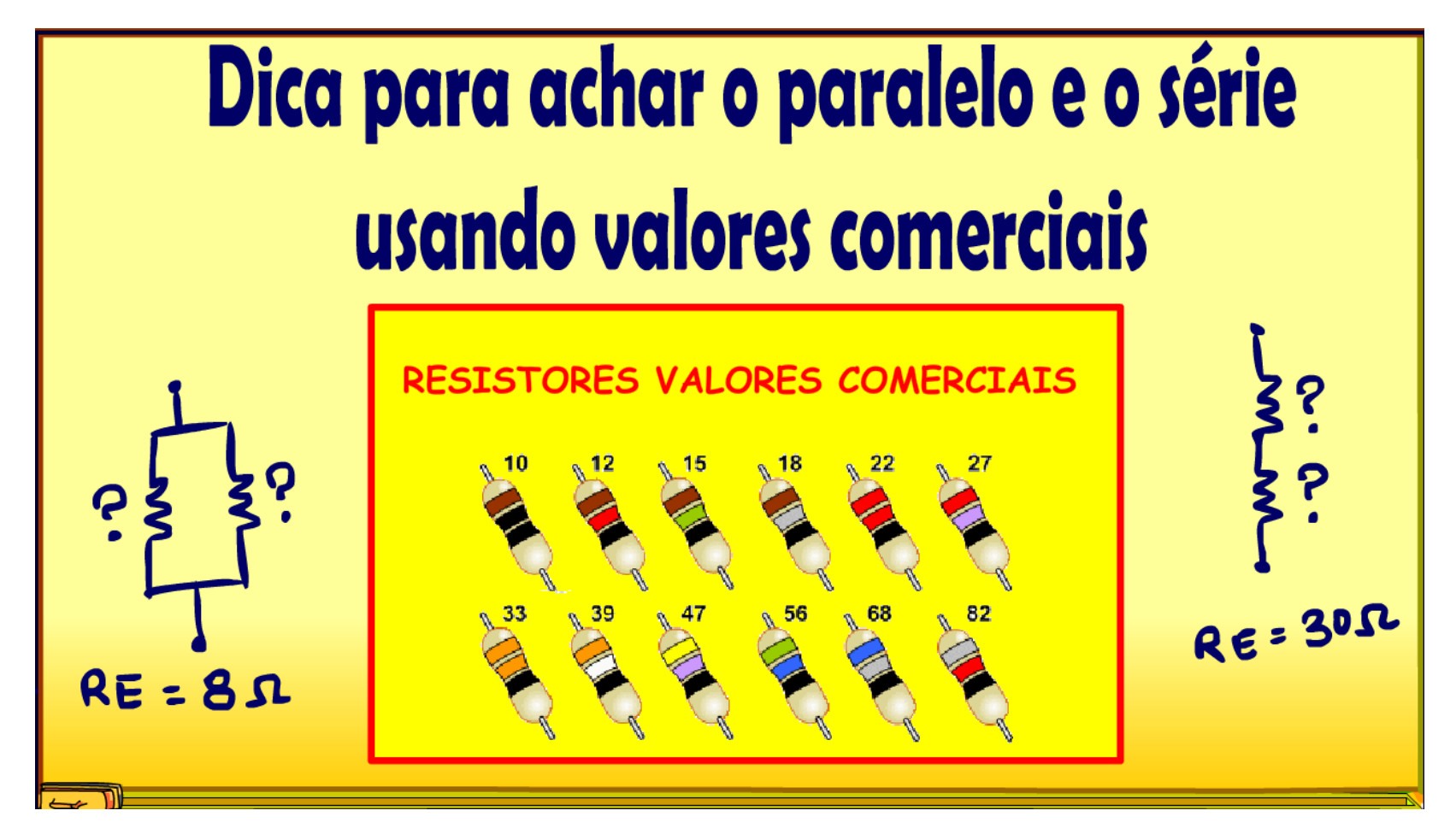

Professor Bairros (02/02/2024)

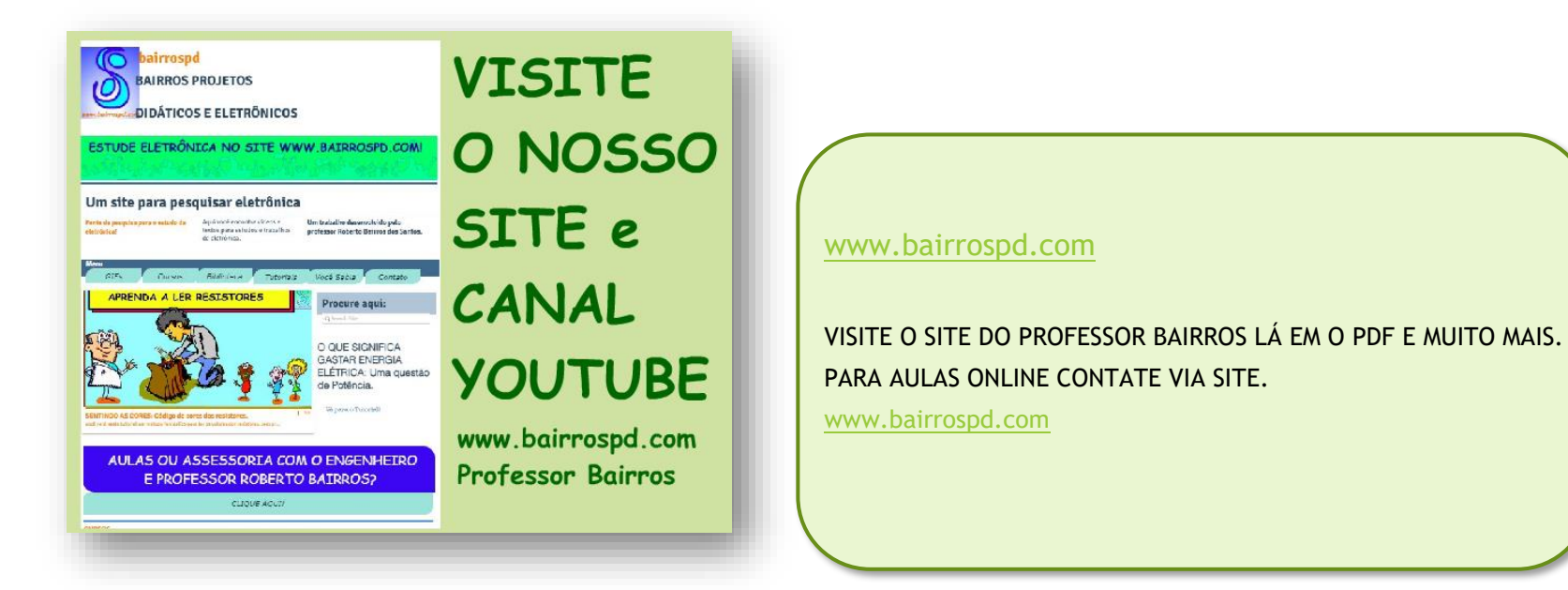

<https://www.youtube.com/@professorbairros>

# Sumário

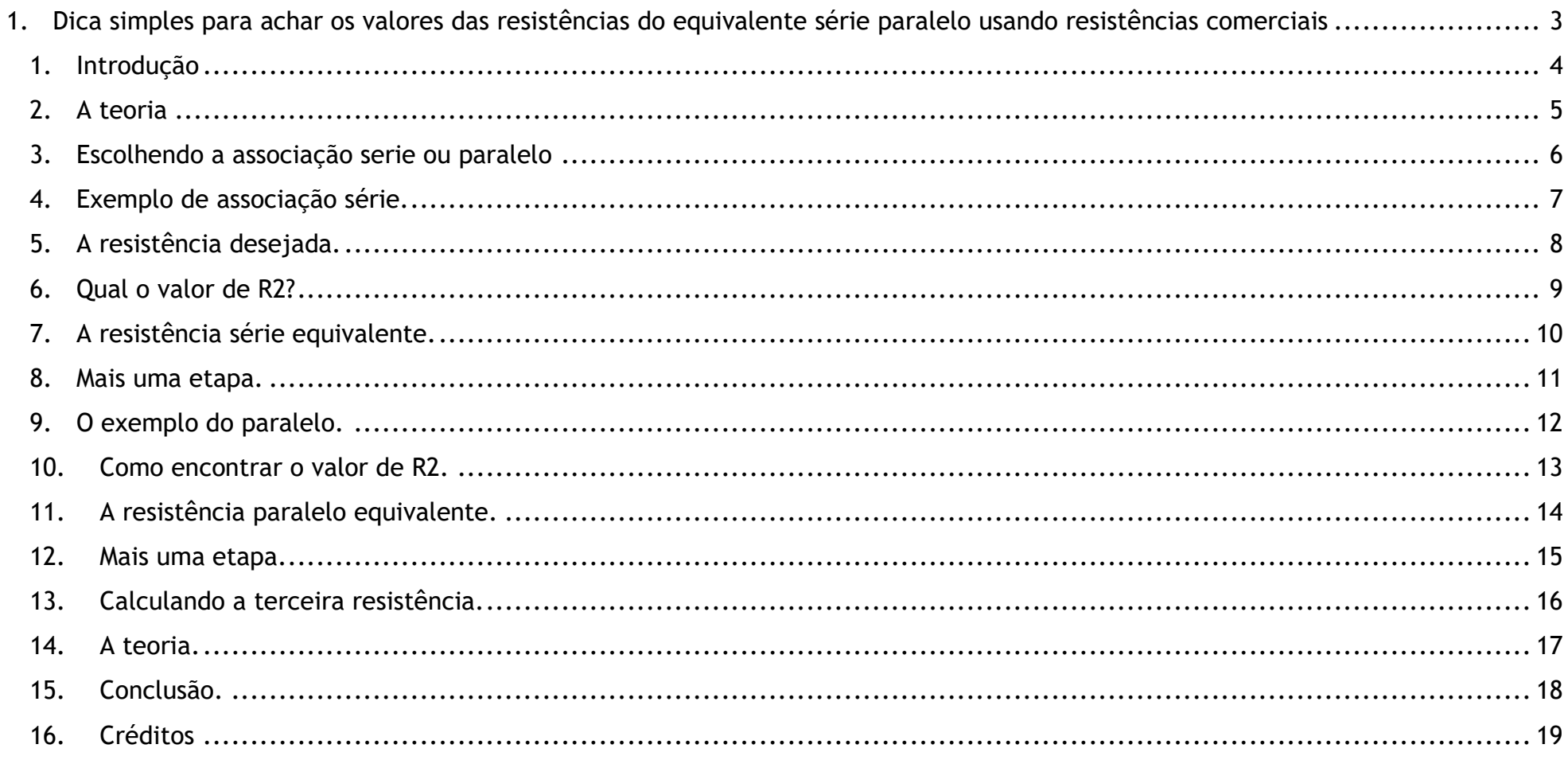

#### <span id="page-3-0"></span>1. DICA SIMPLES PARA ACHAR OS VALORES DAS RESISTÊNCIAS DO EQUIVALENTE SÉRIE PARALELO USANDO RESISTÊNCIAS **COMERCIAIS**

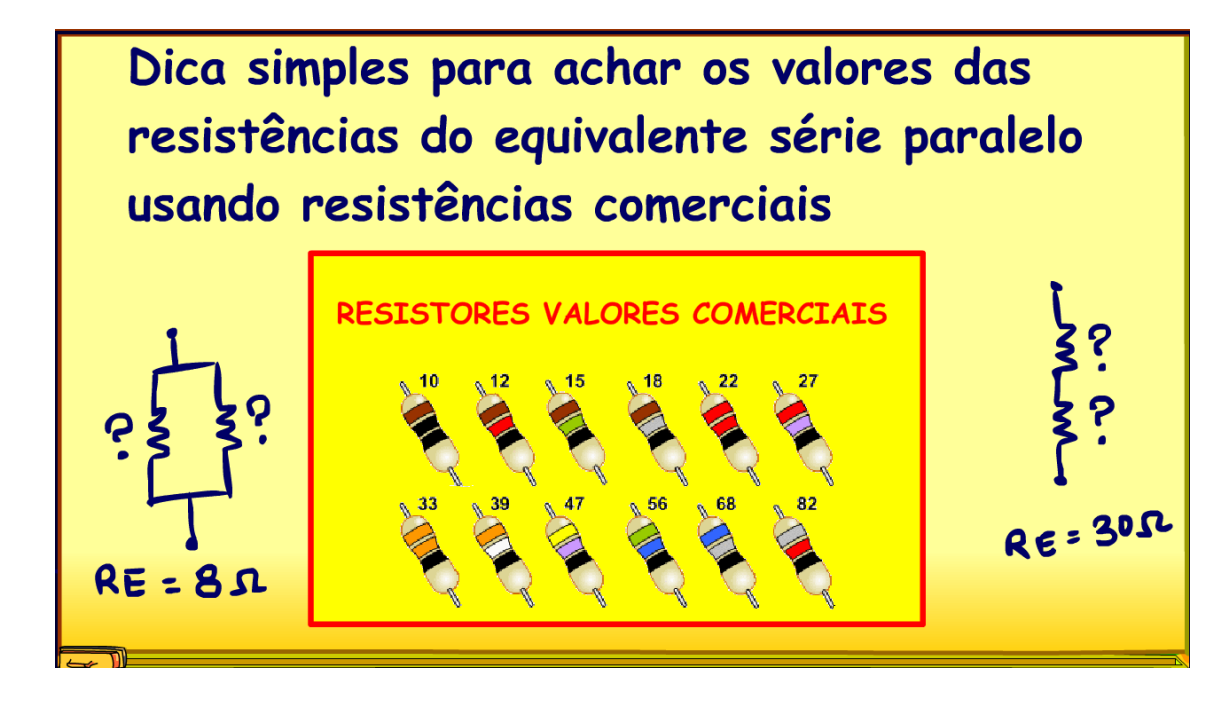

YOUTUBE:

PROFESSOR BAIRROS 3

# <span id="page-4-0"></span>1. INTRODUÇÃO

Dica simples para achar os valores das resistências do equivalente série paralelo usando resistências comerciais

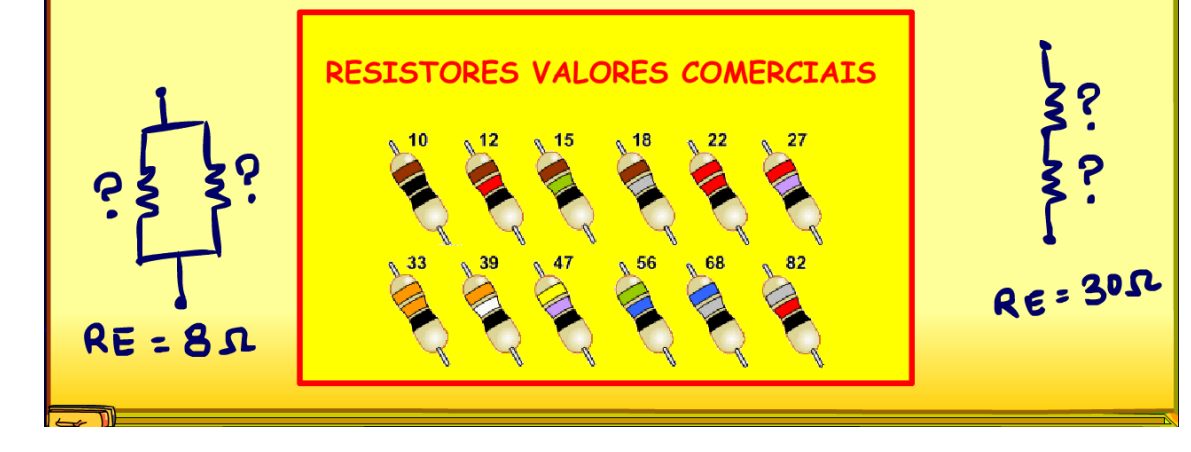

Nesse tutorial eu vou mostrar uma dica simples, mas muito útil para encontrar os resistores das associações série e paralelo usando valores comerciais.

Vamos lá.

# <span id="page-5-0"></span>2. A TEORIA

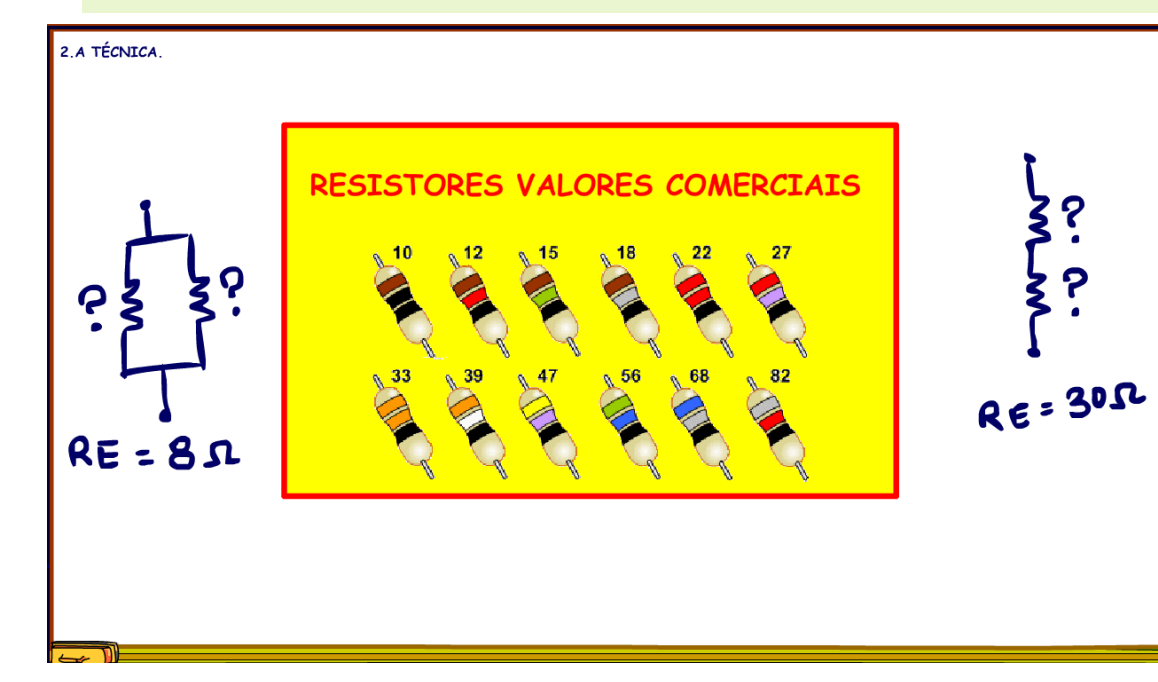

Todo mundo já se deparou o problema de precisar de uma resistência que não faz parte dos valores comerciais, o que fazer?

Isso mesmo, associar, você pode associar em paralelo ou em série, então eu vou dar a dica certeira para chegar no valor mais próximo possível facilmente.

Antes é preciso deixar uma coisa bem clara, ao fazer a associação usando as resistências da série E12, as mais comuns de 10%, a resistência depois da associação continuará a ter uma tolerância de 10%.

# <span id="page-6-0"></span>3. ESCOLHENDO A ASSOCIAÇÃO SERIE OU PARALELO

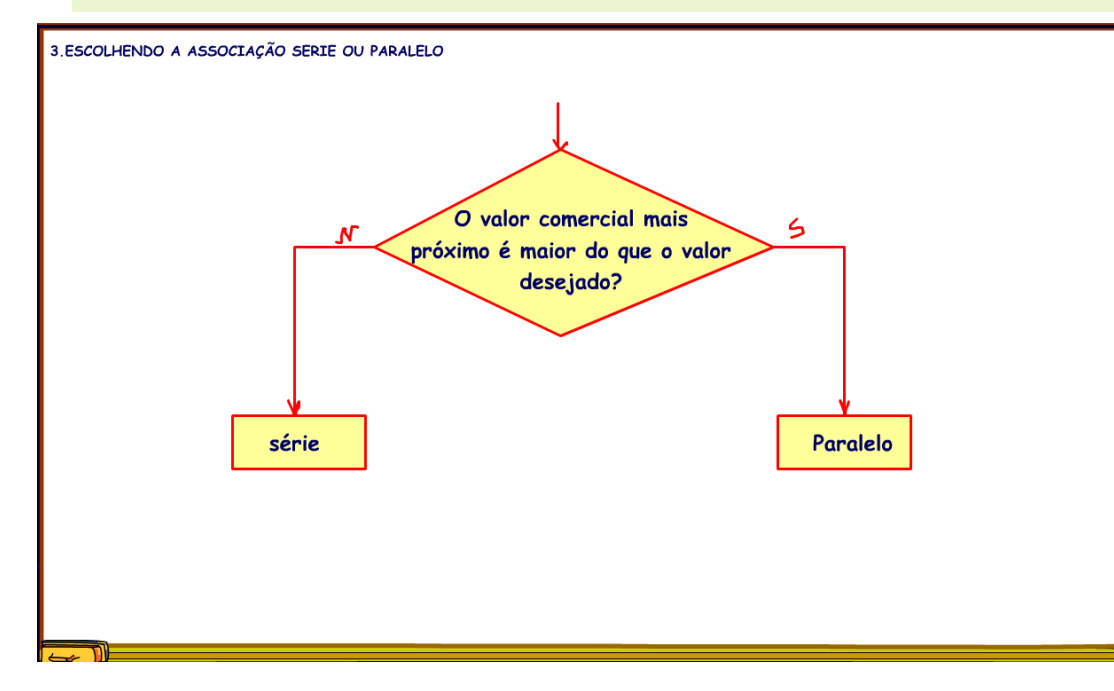

Se você tem um valor de resistência desejado, vou chamar de RD que não existe nos valores de resistências da linha E12, qual a associação você usar?

Basta responder a seguinte pergunta simples:

O valor comercial mais próximo é maior do que o valor desejado?

Se a resposta for sim, então você fara uma associação em paralelo.

Se a resposta for não, então você fara uma associação em série.

## <span id="page-7-0"></span>4. EXEMPLO DE ASSOCIAÇÃO SÉRIE.

4 EXEMPLO DE ASSOCIAÇÃO SÉRIE  $R<sub>2</sub>$  $Ro = 500000$   $M_0$  $\overline{\mathbf{A}}$  $R_1 = 47000 \Omega$  $R2 - RD - R1 = 50000 - 47000 = 3000 \text{ m} = 7 R2 = 2700 \Omega$  $RSE = R1 + R2 = 49700$  $Err_0 = -300 \Omega$  $\% = \frac{-300}{50000} \times 100 = -0.6\%$  $R3 = 270 \Omega$  $RSE = 49700 + 2700 = 499700$  $Err0 = -30 \Omega$  $\frac{9}{4}$  =  $\frac{-30}{50000} \times 100 = -0,06\%$ 

Vou mostrar a técnica para uma associação série, é bem simples.

A equação da associação série todo mundo já conhece, a resistência equivalente é igual a soma das resistências, na figura é mostrada a associação para duas resistências, na prática a associação deverá ficar entre duas e três resistências no máximo.

PROFESSOR BAIRROS **7** 

## <span id="page-8-0"></span>5. A RESISTÊNCIA DESEJADA.

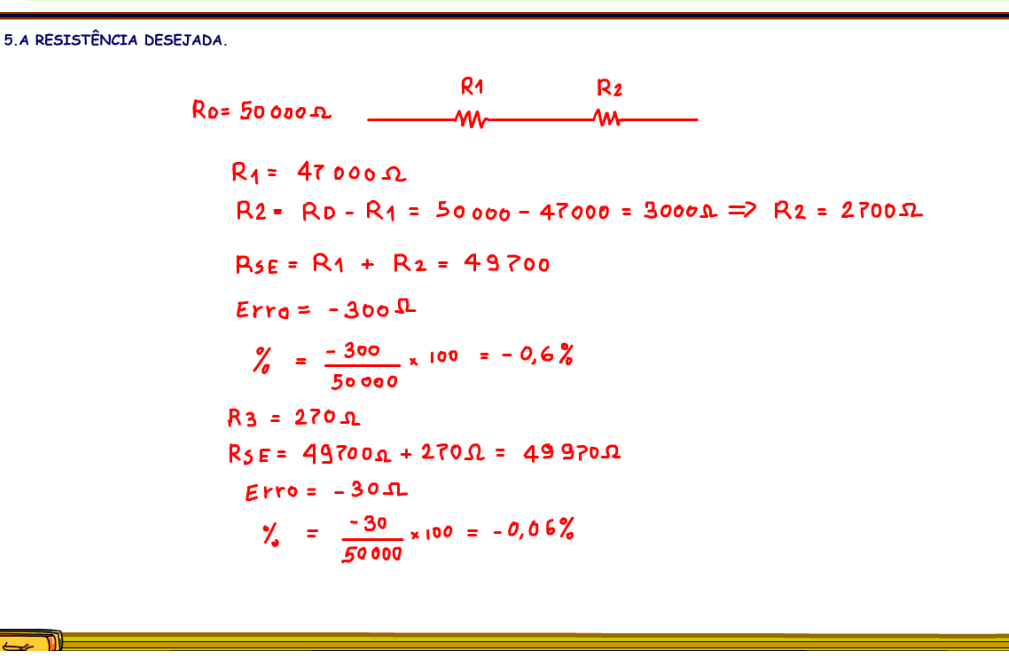

da resistência desejada, essa é a chave dessa técnica.

Vamos supor que você queira achar a associação pra criar uma resistência de 50 kOHM, a resistência desejada é de 50 kOHM!

A pergunta é: qual o valor comercial mais próximo?

A resposta é 47 kOHM.

A segunda pergunta é, esse valor é maior do que o valor desejado?

Nesse caso a resposta é não, então você deverá usar a associação série onde um dos valores será 47 kOHM associado com uma segunda resistência, então você deverá começar com o valor comercial mais próximo

#### 6. QUAL O VALOR DE R2?

<span id="page-9-0"></span>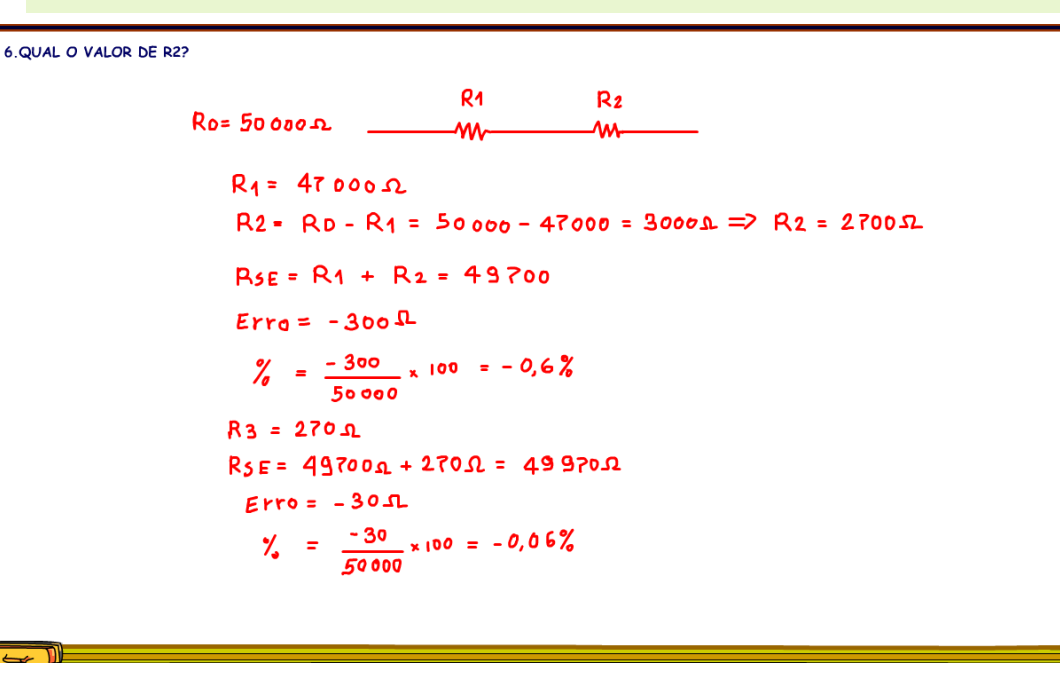

Qual o valor de R2, vou chamar a segunda resistência de R2 e a primeira de R1?

Simples, é só subtrair o valor de R1 da resistência desejada e teremos o valor de R2.

O valor de R2 deverá ser de 3000 OHM, mas esse não é um valor comercial, o que fazer?

Encontrar o valor comercial mais próximo, nesse caso existem dois valores possíveis 2700 e 3300, a diferença entre esses valores para 3000 é de 300, qual escolher?

Agora você já sabe, se a associação é série escolha o de menor valor, 2700!

Se tiver somente um valor mais próximo, e você quiser usar só duas resistências na associação escolha o mais próximo, mesmo que seja de maior valor, mas se você vai querer continuar associando mais resistências em série, então escolha sempre a resistência de menor valor e mais próxima.

# <span id="page-10-0"></span>7. A RESISTÊNCIA SÉRIE EQUIVALENTE.

7 A RESISTÊNCIA SÉRIE EQUIVALENTE  $R<sub>1</sub>$  $R<sub>2</sub>$  $Ro = 500000$  $M_{A}$  $A^{\mathbf{A}}$  $R_1 = 47000 \Omega$  $R2 - RD - R1 = 50000 - 47000 = 3000 \text{ m} \Rightarrow R2 = 2700 \text{ m}$  $RSE = R1 + R2 = 49700$  $Err_0 = -300 \Omega$  $\frac{9}{6}$  =  $\frac{-300}{50000} \times 100 = -0.6\%$  $R3 = 270 \Omega$  $RSE = 49700 + 2700 = 499700$  $Err0 = -30 \Omega$  $\gamma_e = \frac{-30}{50000} \times 100 = -0,06\%$ 

A resistência série equivalente será igual a soma de R1 com R2 comerciais, isso dá 49700, o erro é de menos 300 em 50000, isso dá um erro de menos 0,6%, vai estar bom para a maiorias das aplicações, mas se você quiser melhorar ainda mais?

PROFESSOR BAIRROS **10** 

#### <span id="page-11-0"></span>8. MAIS UMA ETAPA.

**8 MATS UMA ETAPA**  $Q<sub>4</sub>$  $R<sub>2</sub>$  $R_{0} = 50000 - 1$ AAA.  $A_{AA}$  $R_1 = 47000 \Omega$  $R2 - RD - R1 = 50000 - 47000 = 3000 \text{ m} \Rightarrow R2 = 2700 \Omega$  $RSE = R1 + R2 = 49700$  $Err_0 = -300 \Omega$  $\frac{9}{6}$  =  $\frac{-300}{50000}$  x 100 = -0,6%  $R3 = 270 \Omega$  $RSE = 497000 + 2700 = 499700$  $F$ rro =  $-30 \Omega$  $\frac{9}{4}$  =  $\frac{-30}{50000} \times 100 = -0,06\%$ 

É só continuar associando mais resistências!

Se está faltando 300 OHM, então é só escolher o valor mais próximo, então será 270 OHM, esse será o valor de R3.

Agora a resistência série equivalente será igual a soma das três resistências, isso dá: 49970 OHM, o erro é de 30 OHM em 50000, isso dá um erro de menos 0,06%, se quiser melhorar mais ainda é só associar mais resistências, seguindo o mesmo procedimento de antes.

## <span id="page-12-0"></span>9. O EXEMPLO DO PARALELO.

9.0 EXEMPLO DO PARALELO.  
\nR1 = 5600 Ω  
\nR2 = ?  
\n
$$
R = \frac{R1. R2}{R1 + R2} \Rightarrow R2 = \frac{R1. R_0}{R1 - R0} = \frac{5600.5200}{5600 - 5200} = 72800 \text{ A} \Rightarrow R_2 = 68000 \text{ A}
$$
\n
$$
R = 5 \frac{5600.5200}{5600 - 5200} = 72800 \text{ A} \Rightarrow R_2 = 68000 \text{ A}
$$
\n
$$
R = 5 \frac{5600.5200}{5600 - 5200} = 72800 \text{ A} \Rightarrow R_2 = 68000 \text{ A}
$$
\n
$$
R = 5 \frac{2600.520}{5600 - 5200} = 72800 \text{ A} \Rightarrow R_2 = 68000 \text{ A}
$$
\n
$$
R = 5 \frac{2600.520}{5600 - 5200} = 72800 \text{ A} \Rightarrow R_2 = 68000 \text{ A}
$$
\n
$$
R = 5 \frac{2600.520}{5600 - 5200} = 72800 \text{ A} \Rightarrow R_2 = 68000 \text{ A}
$$

Agora vou mostrar uma associação em paralelo, suponha que você queira um valor de resistência desejado de 5200 OHM, a pergunta é, qual o valor mais próximo?

O valor mais próximo é 5600, 5k6!

A segunda pergunta é, esse valor é maior do que o valor desejado?

Sim, então vamos usar a associação em paralelo com o valor de R1 igual a 5600 OHM.

Esse será o valor de R1, mas qual o valor de R2?

#### <span id="page-13-0"></span>10. COMO ENCONTRAR O VALOR DE R2.

10. COMO ENCONTRAN O VALOR DE R2.  
\nR<sub>0</sub> = 5200A  
\nR<sub>1</sub> = 5600A  
\nR<sub>2</sub> = ?  
\nR<sub>FF</sub> = 
$$
\frac{R_1 R_2}{R_1 + R_2}
$$
  $\Rightarrow$  R<sub>2</sub> =  $\frac{R_1 R_0}{R_1 - R_0}$  =  $\frac{5600.5200}{5600 - 5200}$  = 72800 A  $\Rightarrow$  R<sub>2</sub> = 68000A  
\nR<sub>EF</sub> =  $\frac{56K \cdot 68K}{56K + 68K}$  = 5174 A  
\nError = 5200 A - 5174A = -26 A  
\n $\% = \frac{-26A}{5200}$  + 100 = -0,5%

Aqui a resposta não é tão simples, isso porque a equação da associação em paralelo é mais complicadinha um pouco, é igual a produto das resistências dividido pela soma das resistências, isso para duas resistências é claro, para achar o valor de R2 tem que trabalhar essa equação e isolar R2, vou dar o resultado direto é mais simples.

A resistência R2 é igual ao produto da resistência R1 pela resistência desejada, dividido pela resistência R1 menos a resistência desejada, muito parecido com a equação do paralelo, como R1 é maior do que a resistência desejada, então no denominador ela vem primeiro, então essa é uma equação simples de

memorizar.

Agora é só aplicar para R1 igual a 5600 OHM e a resistência desejada de 5200 OHM pra obter o valor de 72800 OHM, um valor bem maior do que os valores iniciais.

O valor comercial mais próximo de 72,8 kOHM é 68k, 68000 OHM, esse será o valor comercial de R2.

# <span id="page-14-0"></span>11. A RESISTÊNCIA PARALELO EQUIVALENTE.

11.A RESTSTÊNCIA PARALELO EQUIVALENTE.  
\nR0 = 5200A  
\nR1 = 5600A  
\nR2 = ?  
\n
$$
R_{FP} = \frac{R1. R2}{R_1 + R_2} \Rightarrow R2 = \frac{R1. R_0}{R_1 - R_0} = \frac{5600.5200}{5600 - 5200} = 72800 \text{ A} \Rightarrow R_2 = 68000 \text{ A}
$$
\n
$$
R_{FP} = \frac{56K. 68K}{5,6K + 68K} = 5174 \text{ A}
$$
\n
$$
Error = 5200 \text{ A} - 5174 \text{ A} = -26 \text{ A}
$$
\n
$$
% = \frac{-26 \text{ A}}{5200} \times 100 = -0.5\%
$$

Agora é só usar os valores das resistências R1 e R2 comerciais e calcular o paralelo, o valor é igual a 5174 OHM, o erro é de somente menos 0,5%, já tá muito bom!

Mas se quiséssemos uma aproximação melhor?

#### 12. MAIS UMA ETAPA.

<span id="page-15-0"></span>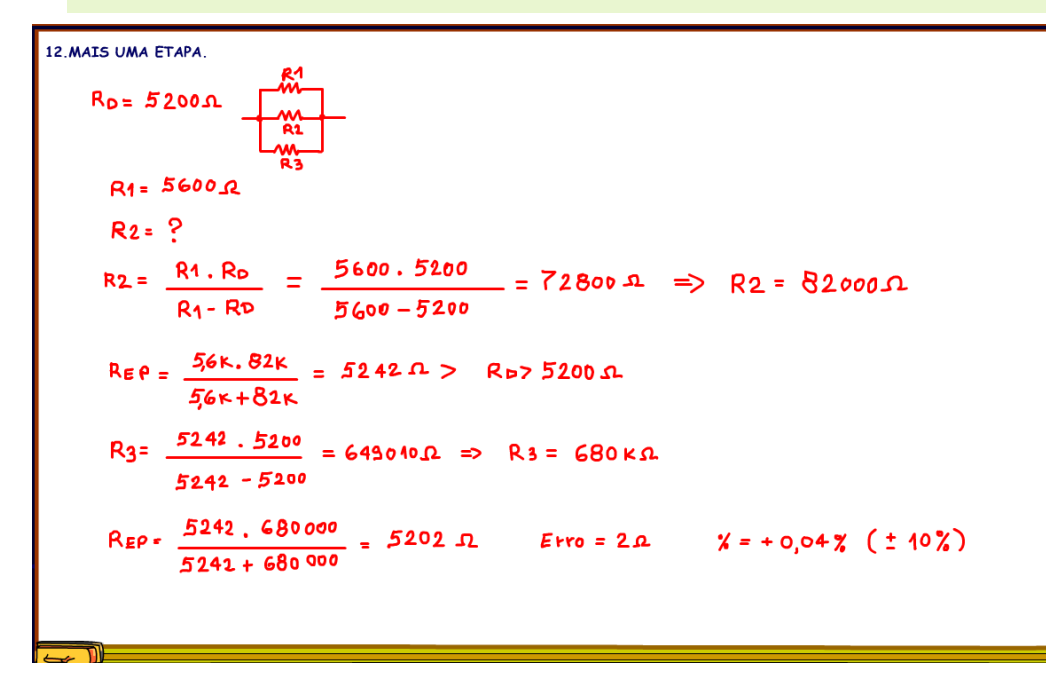

Se você quiser uma etapa a mais, isso é a associação de três resistências em paralelo, você deverá alterar um pouquinho a primeira etapa, ao invés de escolher o valor mais próximo para R2, você deverá escolher o valor mais próximo acima do valor desejado para R2, isso para que o resultado do paralelo fique maior do que o valor da resistência desejada 5200 OHM, lembrese que você deverá fazer o paralelo quando a resistência comercial for maior do que o valor desejado.

Então valor de R1 vai continuar 5600 OHM o valor maior e mais próximo, mas ao calcular o valor de R2 o

valor encontrado é de 72800 OHM, 72,8 kOHM, mas agora você deverá escolher o valor mais próximo e maior que é 82 kOHM.

A resistência paralelo equivalente agora é de 5242, um valor maior do que a resistência desejada, então a terceira resistência a ser associada com 5242 OHM, para obter a resistência desejada de 5200 deverá estar em paralelo!

## <span id="page-16-0"></span>13. CALCULANDO A TERCEIRA RESISTÊNCIA.

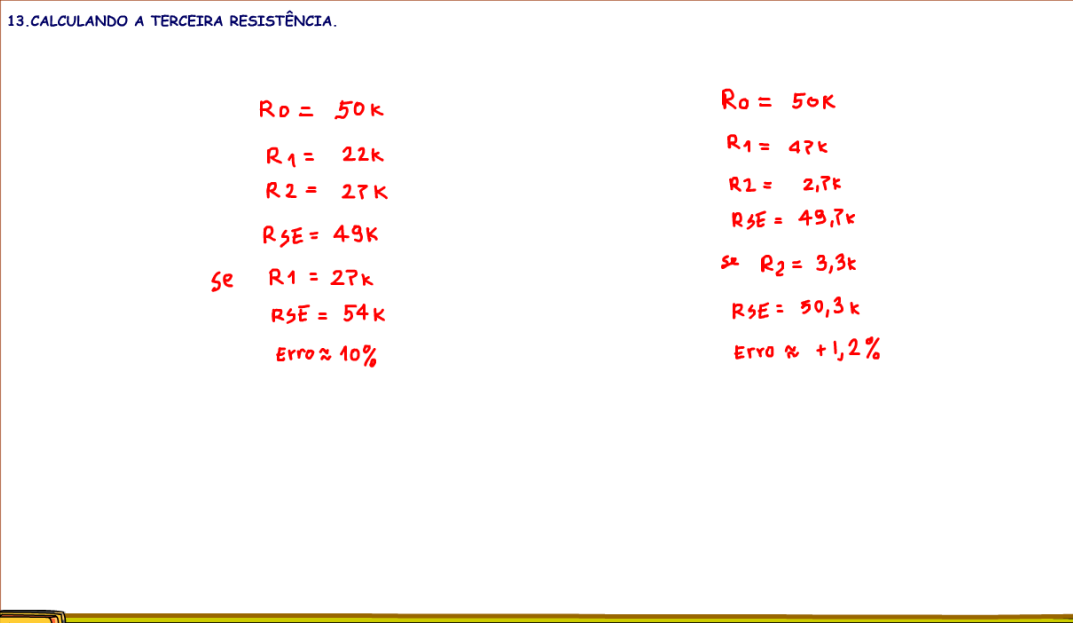

Para calcular a terceira resistência é só seguir os mesmos passos, mas agora considerando R1 e R2 como uma só resistência.

Aplicando a equação, a resistência R3 desejada é de 649 kOHM, o valor comercial mais próximo é de 680 kOHM, aqui não importa se é maior ou menor, a menos que você queira fazer uma nova associação em paralelo, então você deverá escolher o maior, mas na última associação escolha o mais próximo.

A resistência paralelo equivalente agora é de 5202, o erro é de somente 2 em 5200, isso equivale a mais 0,04%, praticamente nada.

Claro que você deverá ainda considerar a tolerância de 10% da série E12.

#### <span id="page-17-0"></span>14. A TEORIA.

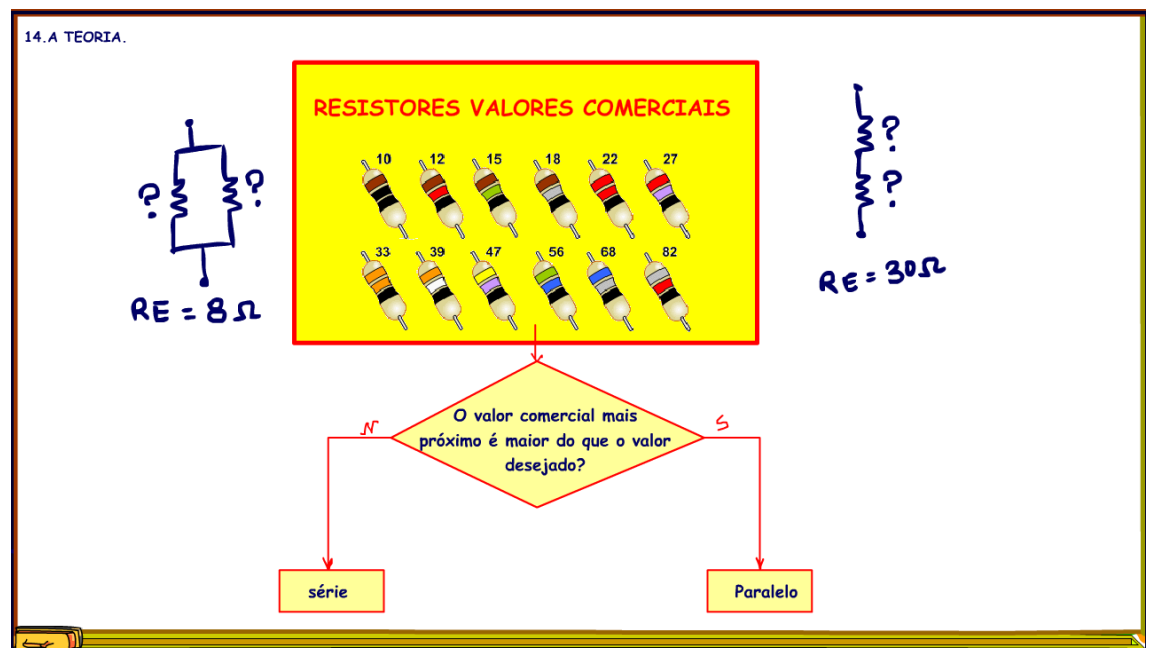

54 kOHM, um erro de quase 10%.

Agora usando essa dica, R1 é de 47k e R2 é 2,7k, se você resolvesse trocar a resistência de 2,7 k por outra de 3,3k, um valor bem próximo, o erro ficaria ao redor de 1,2% bem menor do que os 10% do exemplo anterior, então seguindo essa dica o valor da resistência menor pode ser levemente alterado, e isso pode facilitar muito!

Essa é uma dica simples, mas você deve estar se perguntando, mas porque seguir essa dica?

Sim existe um porquê!

Vou voltar para o primeiro exemplo onde a resistência desejada era de 50 kOHM, você poderia ter pensado em escolher uma resistência de 22 kohm para R1, então para completar a série poderia ter escolhido outra de 27 kohm, assim o valor da resistência série equivalente seria 49 kohm. bem próximo do valor.

Mas, você não poderá alterar nenhum dos valores, se você alterasse o valor de R1 para 27k, um valor bem próximo, agora a resistência série equivalente iria para

# <span id="page-18-0"></span>15. CONCLUSÃO.

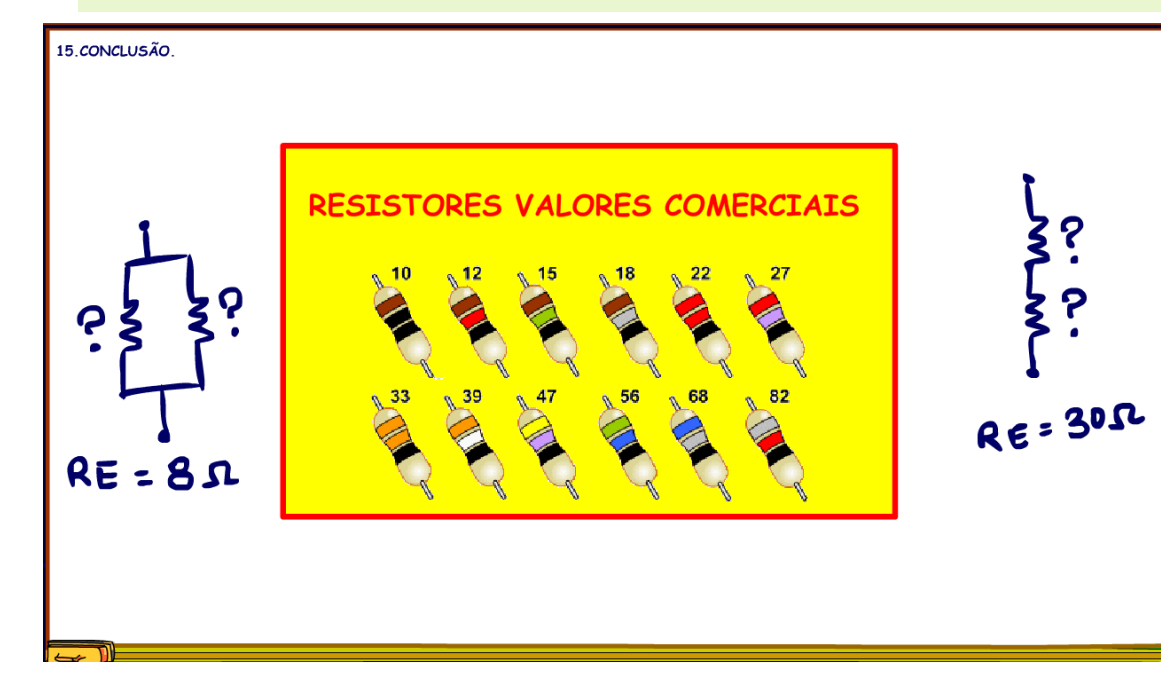

Agora você tem uma técnica para fazer as associações em série e paralelo, é só seguir essa dica do Professor Bairros, bom proveito.

# <span id="page-19-0"></span>16. CRÉDITOS

E por favor, se você não é inscrito, se inscreva e marque o sininho para receber as notificações do canal e não esqueça de deixar aquele like e compartilhar para dar uma forca ao canal do professor bairros.

#### Arthurzinho: E não tem site.

Tem sim é www.bairrospd.com lá você encontra o PDF e tutoriais sobre esse e outros assuntos da eletrônica

E fique atento ao canal do professor bairros para mais tutoriais sobre eletrônica, até lá!

**INCRIÇÃO YOUTUBE:** 

#### VISITE O SITE DO PROFESSOR BAIRROS LÁ TEM O PDF E MUITO MAIS

PARA AULAS ONLINE CONTATE VIA SITE

www.bairrospd.com

SOM: pop alegre Mysteries -30 (fonte YOUTUBE)

20240124 Dica simples para achar os valores das resistências do equivalente série paralelo usando resistências comerciais

Dica simples para achar os valores das resistências do equivalente série paralelo usando resistências comerciais

Nesse tutorial eu vou mostrar uma dica simples, mas muito útil para encontrar os resistores das associações série e paralelo usando valores comerciais.

Assuntos relacionados.

Quanta teoria eu preciso para trabalhar com eletrônica?: <https://youtu.be/-5T6T3sIjDo>

SEO:

YOUTUBE: <https://youtu.be/amwUa-CBqr4>

Associação série e paralelo, como fazer uma associação série e paralelo, dica para fazer uma associação série e paralelo,

Dica para achar o paralelo e o série usando valores comerciais